From: dopmannouncement <dopmannouncement@uabmc.edu>

**Sent:** Thursday, September 12, 2019 10:36 AM **To:** DOPM All Users <DOPMAllUsers@uabmc.edu>

Subject: Computer Tip of the Week -- Shake your phone to "undo"

## Shake your phone to "undo"

Brought to you by

## Lisa Schwaiger

- DOPM HelpDesk Triage and Computer Tech in MT-403

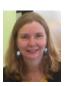

## SITUATION:

When I use my smart phone, sometime I will accidentally do something (like delete text) that I didn't mean to

Is there an "undo" feature on my phone that I just don't know about it?

## **SOLUTION:**

Yes....

When you goof, just shake your phone a few times, and it will give you an "undo" option.

Note: Your results may vary; this may not work all the time with all phones in all situations.

If interested, see 1-minute video about it here: <a href="https://www.youtube.com/watch?v=v">https://www.youtube.com/watch?v=v</a> NDtxaBZtw

Was this helpful? Do you have suggestions for a future Tip of the Week? Do you have any other comments?

Let us know at <a href="mailto:dopmHelp@uabmc.edu">dopmHelp@uabmc.edu</a>

To see an archive of past Tips of the Week: <a href="http://www.uab.edu/medicine/dopm/help/totw">http://www.uab.edu/medicine/dopm/help/totw</a>